# DYNAMISER SES PRÉSENTATIONS AVEC POWERPOINT

# **Objectifs**

Utiliser les fonctionnalités du logiciel pour concevoir des supports de présentation animés.

### Contenus

Découverte de l'environnement Powerpoint : – Menus – Barres d'outils – Modes d'affichages Pourquoi réaliser un diaporama : – Définir le diaporama (fonctions, avantages, limites) – Maîtriser les étapes de construction d'un diaporama Créer et modifier des diapositives : – Créer la maquette du diaporama – Définir la ligne graphique et les contenus – Utiliser le masque pour mettre en forme des diapositives rapidement – Insérer des images, des vidéos, des sons – Créer des tableaux, des organigrammes, des graphiques – Ajouter, supprimer, dupliquer les diapositives Organiser et animer le diaporama : – Définir l'enchaînement des diapositives – Vérifier le minutage du diaporama – Prédéfinir l'animation des textes et des objets – Visualiser et imprimer le diaporama

# Pré-requis

Maîtriser l'environnement Windows

## Modalités et délais d'accès à la formation

Entretien de positionnement Entrée et sortie permanentes (selon places disponibles)

#### Public concerné

Tout public, Salariés, Demandeurs d'emploi, Public spécifique

#### Accessible aux personnes handicapées

#### Durée

● Nombre d'heures au total : Durée du parcours individualisé suite à entretien de positionnementh

#### **Dates**

Aucune session enregistrée à ce jour.

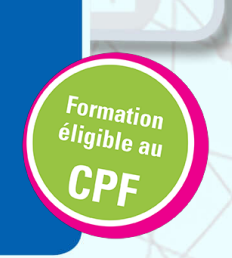

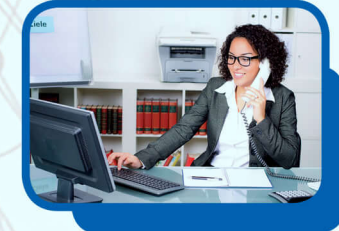

### Méthodes pédagogiques

- Pédagogie centrée autour des besoins de l'apprenant avec une méthode applicative (mises en situation et exercices contextualisés). 1 poste par participant.

#### Modalités d'évaluation

- Évaluation orale et/ou écrite au cours de la formation
- Examen final

#### Validation

Attestation de compétences. Certification TOSA (sous réserve de présentation du candidat à l'examen).

# Modalité de financement

- Financement individuel
- CPF ● PRO-A

#### Tarif

15 € heure Complément sur le tarif : personnalisable en fonction du statut du candidat

# Résultatisi

Pas de taux récent disponible

### Débouchés et poursuites d'études

Possibilité de passer la certification TOSA pour validation d'un niveau de compétences.

**Formation réalisée par** GRETA Auvergne

#### **Site de formation** Lycée Paul Constans Rue Christophe Thivrier 03100 - Montluçon

#### **Contact**

Jean-François COUTIER 04 70 08 32 60 greta-auvergne.agence03@ac-clerm

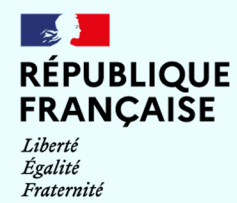

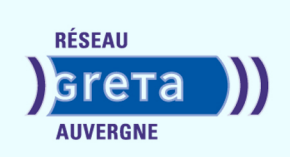